| Instruction                              | Explanation                                                                                          |
|------------------------------------------|----------------------------------------------------------------------------------------------------|
| Assignr                                  | nent, Display, and Input                                                                             |
| Text:<br>a ← expression                  | Evaluates expression and assigns the result to the variable a.                                       |
| Block:                                   |                                                                                                    |
| a 🛶 expression                           |                                                                                                    |
| Text:<br>DISPLAY (expression)            | Displays the value of expression, followed by a space.                                               |
| Block:                                   |                                                                                                    |
| Text:<br>INPUT ()                        | Accepts a value from the user and returns it.                                                        |
| Block:<br>INPUT                          |                                                                                                    |
| Arithmetic Ope                           | rators and Numeric Procedures                                                                        |
| Text and Block:<br>a + b                 | The arithmetic operators +, -, *, and / are used to perform arithmetic on a and b.                   |
| a - b<br>a * b                           | For example, 3 / 2 evaluates to 1.5.                                                                 |
| a / b                                    |                                                                                                    |
| Text and Block:<br>a MOD b               | Evaluates to the remainder when a is divided<br>by b. Assume that a and b are positive<br>integers.  |
|                                          | For example, 17 MOD 5 evaluates to 2.                                                                |
| Text:<br>RANDOM (a, b)                   | Evaluates to a random integer from a to b, including a and b.                                        |
| Block:<br>RANDOM a, b                    | For example, RANDOM (1, 3) could evaluate to 1, 2, or 3.                                             |
| Relationa                                | al and Boolean Operators                                                                             |
| Text and Block:                          | The relational operators $=, \neq, >, <, \geq$ , and                                                 |
| a = b<br>$a \neq b$                      | $\leq$ are used to test the relationship between two variables, expressions, or values.              |
| a > b<br>a < b<br>$a \ge b$<br>$a \le b$ | For example, $a = b$ evaluates to true if a<br>and b are equal; otherwise, it evaluates to<br>false. |

| Instruction                                                                                                    | Explanation                                                                                                    |  |
|----------------------------------------------------------------------------------------------------|----------------------------------------------------------------------------------------------------|--|
| Relational and Boolean Operators (continued)                                                                                    |                                                                                                    |  |
| Text:<br>NOT condition                                                                                                    | Evaluates to true if condition is false;<br>otherwise evaluates to false.                                                                                       |  |
| Block:<br>NOT condition                                                                                                    |                                                                                                    |  |
| Text:<br>condition1 AND condition2<br>Block:<br>condition1 AND condition2                                                       | Evaluates to true if both condition1<br>and condition2 are true; otherwise,<br>evaluates to false.                                                              |  |
| Text:<br>condition1 OR condition2<br>Block:<br>condition1 OR condition2                                                         | Evaluates to true if condition1 is<br>true or if condition2 is true or if<br>both condition1 and condition2 are<br>true; otherwise, evaluates to false.         |  |
| Se                                                                                                    | lection                                                                                                    |  |
| Text:<br>IF (condition)<br>{<br><block of="" statements=""><br/>}<br/>Block:<br/>IF condition<br/>[block of statements]</block> | The code in block of statements is<br>executed if the Boolean expression<br>condition evaluates to true; no action is<br>taken if condition evaluates to false. |  |

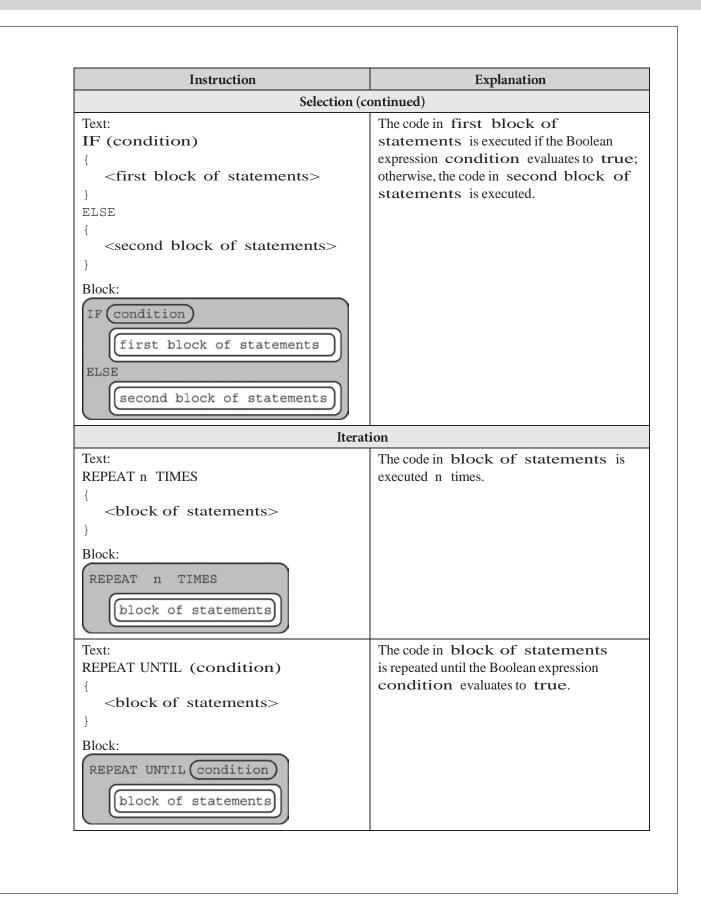

| Instruction                                                                                                  | Explanation                                                                                                    |
|----------------------------------------------------------------------------------------------------|----------------------------------------------------------------------------------------------------|
| List Operations                                                                                              |                                                                                                    |
| For all list operations, if a list index is less than 1 c<br>message is produced and the program terminates. | or greater than the length of the list, an error                                                                                                    |
| Text:<br>list[i]                                                                                             | Refers to the element of <b>list</b> at index <b>i</b> .<br>The first element of <b>list</b> is at index 1.                                                                                  |
| Block:<br>list i                                                                                             |                                                                                                    |
| Text:<br>list[i] ← list[j]                                                                                   | Assigns the value of list[j] to list[i].                                                                                                    |
| Block:                                                                                                    |                                                                                                    |
| Text:<br>list ← [value1, value2, value3]                                                                     | Assigns value1, value2, and value3<br>to list[1], list[2], and list[3],<br>respectively.                                                                                                    |
| Block:<br>list - value1, value2, value3                                                                      |                                                                                                    |
| Text:<br>FOR EACH item IN list<br>{<br><block of="" statements=""></block>                                   | The variable item is assigned the value of<br>each element of <b>list</b> sequentially, in order<br>from the first element to the last element.<br>The code in <b>block</b> of statements is |
| Block:<br>FOR EACH item IN list                                                                              | executed once for each assignment of item.                                                                                                    |
| block of statements                                                                                          |                                                                                                    |
| Text:<br>INSERT (list, i, value)                                                                             | Any values in <b>list</b> at indices greater than or<br>equal to <b>i</b> are shifted to the right. The length<br>of list is increased by 1, and value is placed                             |
| Block:<br>INSERT list, i, value                                                                              | at index i in list.                                                                                                    |
| Text:<br>APPEND (list, value)                                                                                | The length of <b>list</b> is increased by 1, and <b>value</b> is placed at the end of <b>list</b> .                                                                                          |
| Block:                                                                                                    |                                                                                                    |

| Instruction                                                                                                    | Explanation                                                                                                    |
|----------------------------------------------------------------------------------------------------|----------------------------------------------------------------------------------------------------|
| List Operation                                                                                                    | is (continued)                                                                                                    |
| Text:<br>REMOVE (list, i)<br>Block:<br>REMOVE list, i                                                                                       | Removes the item at index <b>i</b> in <b>list</b> and<br>shifts to the left any values at indices greater<br>than <b>i</b> . The length of <b>list</b> is decreased by 1                                                                                                    |
| Text:<br>LENGTH (list)<br>Block:<br>LENGTH list                                                                                             | Evaluates to the number of elements in <b>list</b> .                                                                                                    |
| Proce                                                                                                    | dures                                                                                                    |
| Text:<br>PROCEDURE name (parameter1,<br>parameter2,)<br>{<br><instructions><br/>}<br/>Block:<br/>PROCEDURE name [parameter1,</instructions> | A procedure, name, takes zero or more<br>parameters. The procedure contains<br>programming instructions.                                                                                                    |
| parameter2,                                                                                                    |                                                                                                    |
| Text:<br>PROCEDURE name (parameter1,<br>parameter2,)<br>{<br><instructions><br/>RETURN (expression)<br/>}</instructions>                    | A procedure, name, takes zero or more<br>parameters. The procedure contains<br>programming instructions and returns the valu<br>of <b>expression</b> . The RETURN statement<br>may appear at any point inside the procedure<br>and causes an immediate return from the<br>procedure back to the calling program. |
| Block:<br>PROCEDURE name parameter1,<br>parameter2,<br>Instructions<br>RETURN expression                                                    |                                                                                                    |

| Instruction                                                                                 | Explanation                                                                                                    |  |
|---------------------------------------------------------------------------------------------|----------------------------------------------------------------------------------------------------|--|
| Robot                                                                                       |                                                                                                    |  |
| If the robot attempts to move to a square th will stay in its current location and the prog | at is not open or is beyond the edge of the grid, the robot gram will terminate.                                          |  |
| Text:<br>MOVE_FORWARD ()                                                                    | The robot moves one square forward in the direction it is facing.                                                         |  |
| Block:<br>MOVE_FORWARD                                                                      |                                                                                                    |  |
| Text:<br>ROTATE_LEFT ()<br>Block:                                                           | The robot rotates in place 90 degrees<br>counterclockwise (i.e., makes an in-place<br>left turn).                         |  |
| ROTATE_LEFT                                                                                 | The robot rotates in place 90 degrees clockwise                                                                           |  |
| ROTATE_RIGHT ()<br>Block:<br>ROTATE_RIGHT                                                   | (i.e., makes an in-place right turn).                                                                                     |  |
| Text:<br>CAN_MOVE (direction)                                                               | Evaluates to <b>true</b> if there is an open square<br>one square in the direction relative to where                      |  |
| Block:<br>CAN_MOVE direction                                                                | the robot is facing; otherwise evaluates to<br>false. The value of direction can be left,<br>right, forward, or backward. |  |